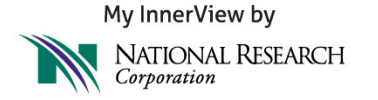

## 2014 Alabama Nursing Home Association Satisfaction Survey Sign Up Form

Participating facility Name:

\*MIV FID# (For internal use only)

Corporation/Organization Name (If applicable) :

Address:

Phone:

Administrators Name:

Administrators Email Address:

Survey Champion Name (if different than administrator) :

Email Address:

Licensed Skilled Nursing Bed Count:

Note: Order no more than 100% of Bed count for F/R Surveys, and 125% of Employee Surveys. Orders over these numbers will be billed to the facility

Notes:

Completion of this form indicates that your facility intends to participate in the 2014 Family/Resident and Employee Nursing Home Satisfaction Survey at no cost to you. Your client service manager will follow up with you for important details.

## **If you would like to learn more about other My InnerView solutions/offerings please indicate below.**

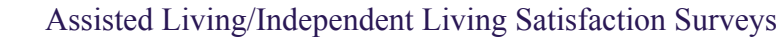

Employee new hire/Exit surveys

Admission/Move-In Surveys (Marketing and Referral Source information)

Discharge/Move-Out Surveys

**My InnerView by National Research Corporation**

Mary Ann Castillo – Service Account Mgr. Allison Thomas – Business Development Mgr.

800-601-3884 402-475-2525

mcastillo@myinnerview.com athomas@nationalresearch.com

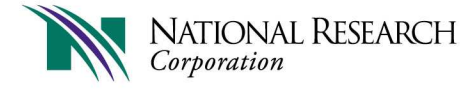

## **2014 Satisfaction Survey Timeline Schedule for Alabama Nursing Home Association**

My InnerView will host the following webinars to review the satisfaction survey timeline and discuss best practices for a successful survey.

Please participate in one of the following live webinars by clicking on the link that best fits your schedule:

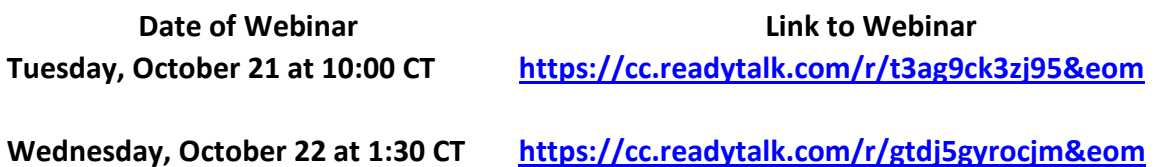

**If you are unable to attend, please still register and you will receive an email with a link to a recording of the webinar for viewing at your convenience. You may also join the day of the call using the instructions below:** 

## **DAY OF WEBINAR/CONFERENCE CALL**

(Please join early as the webinar will begin promptly)

- 1. Go to **www.readytalk.com** using your Internet Explorer Web browser
- 2. In the "participant login" field, enter access code **1550210** and click "**join**"
- 3. Call 1-800-677-2898 when prompted dial **1550210**

To optimize the value of your survey results, you must take the lead on these critical steps. If you have questions regarding your timeline, please e-mail mcastillo@myinnerview.com or call us at 1-800-601-3884.

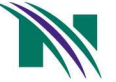

NATIONAL RESEARCH<br>Corporation

Empowering customer-centric healthcare across the continuum.

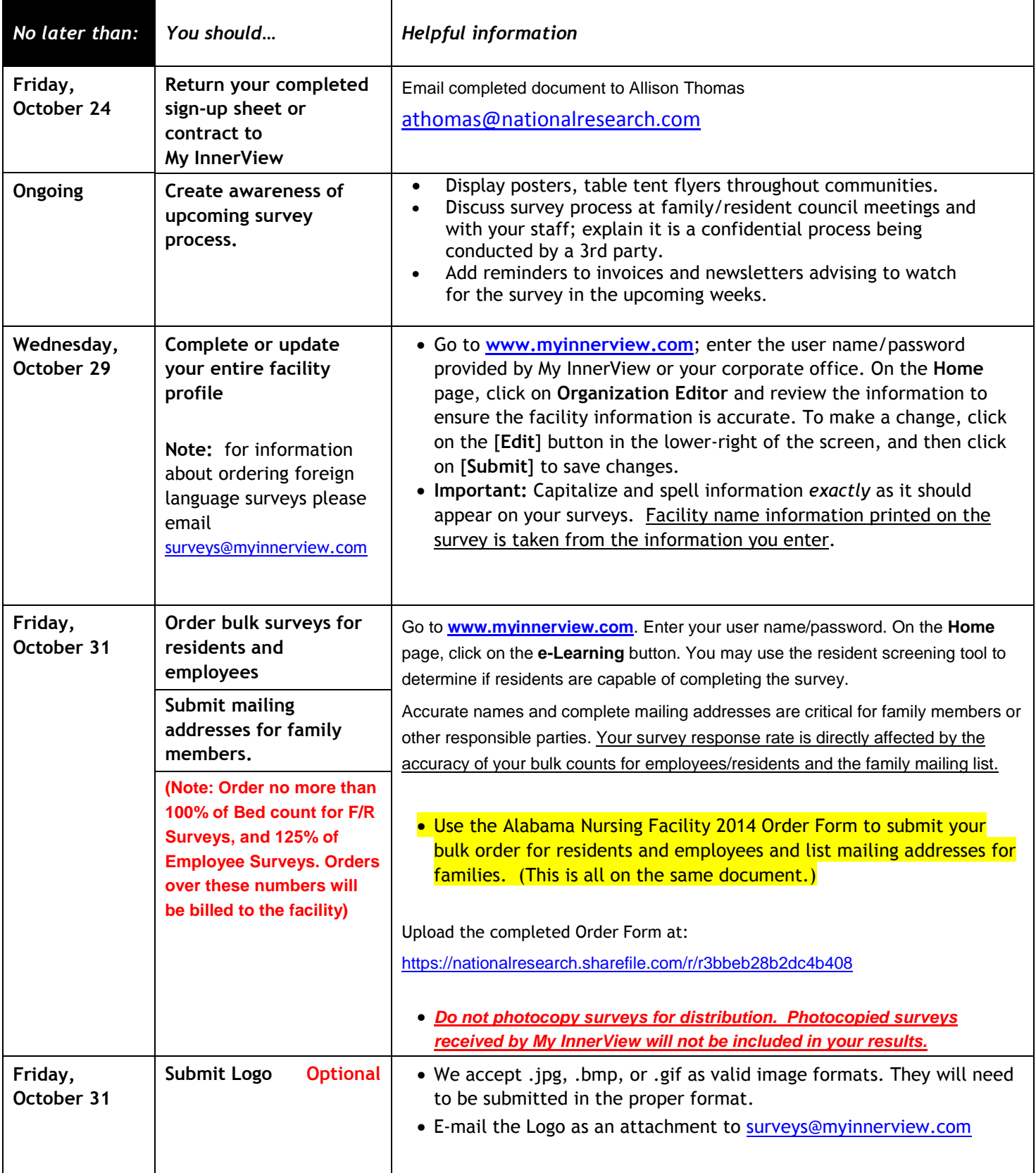

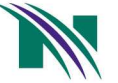

NATIONAL RESEARCH<br>Corporation

Empowering customer-centric healthcare across the continuum.

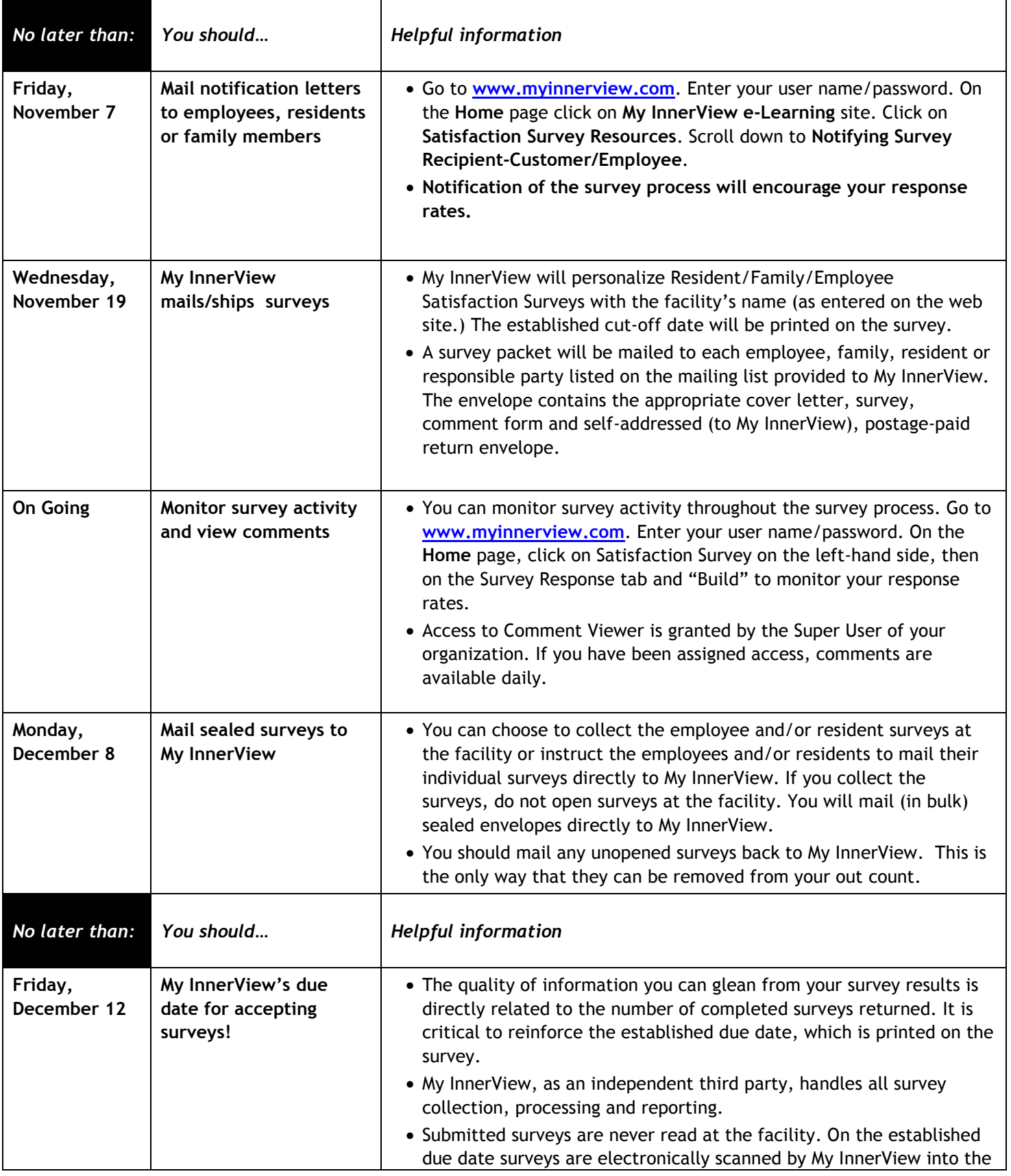

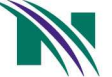

Empowering customer-centric healthcare across the continuum.

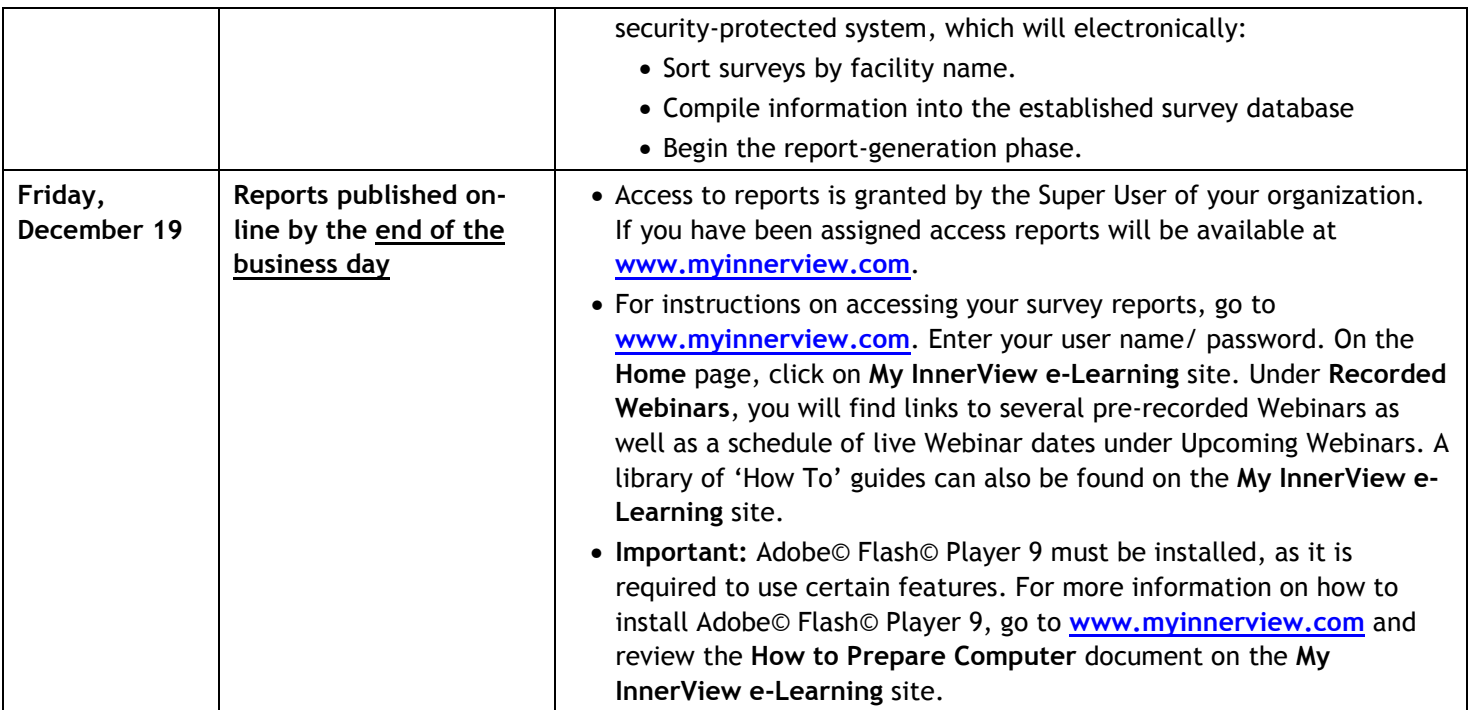